# Sentimental Analysis on Cosmetics using Machine Learning

# Ganga B.M<sup>1</sup>, Meghana K S<sup>2</sup>, Shivani S Raykar<sup>3</sup>, Spandana M K<sup>4</sup> & Vinutha V<sup>5</sup>

<sup>1,2,3,4 & 5</sup> Assistant Professor Department of Computer science and Engineering ACS College of Engineering, Bangalore, India **DOI**: https://doi.org/10.34293/acsjse.v2i2.31

**Abstract** - *Customer reviews of products are collected by Unified Computing System (UCS). It is a data-based computer server that is set up for evaluating hardware, programme management, and visualisation support. We employ Machine Learning algorithms to learn, evaluate, and identify customer information and data for the product based on previous customer feedback. We employ the Support Vector Machine (SVM), which is critical in dividing textual and hyper textual content into given groups. The SVM approach is useful for image classification, text reorganization, and handwriting character reorganization.* 

We discovered that ML outperforms the other methods based on the results. When opposed to the other methods, the HRS (Human Resource System) that is proposed has a higher MAPE value of 96 percent and accuracy of nearly 98 percent. The proposed HRS has a mean absolute error of approximately 0.6, indicating that the system's efficiency is excellent.

*Keywords:* Unified Computing System, Machine Learning, Support Vector Machine, Human Resource System.

#### I INTRODUCTION

The contact between people through Twitter, Facebook, and WhatsApp are examples of social media sites has provided a different way to connect and exchange related information, and social media has taken the world to a new level.

The people's moods and sentiments in the interaction reveal a particular outlook on their behavioural characteristics. Sentiment ,Opinion mining and Natural Language Processing (NLP) are two terms for the process of understanding and analysing social communication. Opinion mining or emotional intelligence are terms used to characterise sentiment analysis (EI).

Sentimental Analysis is the process of extracting insight knowledge from unstructured and disorganised textual material found in online social networking blogs Twitter, Facebook, WhatsApp, and online comments are examples of networks.

This has a rule-based automated framework that performs opinion mining using some of the Machine Learning concepts. We've also seen instances where, A hybrid model combines rule-based and automated machine learning algorithms to create a new method or model for sentimental analysis.

Sentimental analysis is useful in establishing a platform for analysing positive and negative intentions based on textual content. It has proven to be a reliable source of information on a variety of goods that have been introduced to the market, new groundbreaking ideas that have been developed, and people's opinions on new government policies, among other things. At the same time, it plays a vital role in interpreting the experience of people who shop in a specific store, and we analyse the collected data based on the comments that customers have shared via social media platforms.

Sentimental research thus establishes the importance of comprehending the customer's perspective on the When purchasing a product in a particular store, you gain shopping experience.

Natural language processing (NLP) is one of the most important strategies for fostering sentimental analysis, which is a branch of artificial intelligence that allows computers to understand the various languages that people use to interact with one another.

NLP primarily focuses on deciphering unstructured topics in social media and assisting in the organisation of data to make sentimental research easier. It emphasises reading and translating free text through an understandable or simple format. The main application area is in the field of opinion mining. Another application of NLP is in assisting search engines like Google in fine-tuning their search algorithms to understand various contexts, interpret content in various languages, and produce acceptable search results.

Different ML algorithms for text data classification or differentiation are commonly used in NLP. Support Vector Machine is another preferred tool (SVM). SVM is a supervised learning technique for efficient regression analysis and data classification that employs a machine learning algorithm.

The proposed method is based on machine learning and uses the Multiclass supper vector machine (MSVM) to classify different classes of user sentiments and opinions on Twitter. It compresses data imported from Twitter tools before conducting data preprocessing, which involves tasks like removing content or topics like error words, punctuation, duplicate or redundant data, and stop words, in order to boost relevant data for opinion mining.

Following function extraction for text data, data pre-processing is performed. It involves looking for paragraph that reflects the mood of the person communicating. Simulated Annealing is used to pick the functions. To define the opinion in a class, a semantic word dictionary is built, and then a multiclass support vector machine (SVM) is used as a classifier to distinguish the sentiments.

We collect data from social media sites in an unorganised format that is difficult to analyse. NLP and machine learning are used in this case. Machine learning can be used to differentiate between meaning, sarcasm, and misapplied terms. Several methods and a complicated algorithm are the most important factors. To detect emotions, linear regression, Nave Bayes, and SVM are used. This allows us to categorise the reviews as positive, negative, or neutral. We can get a sense of the material in minutes this way. Reviews analytics platforms such as Revuze, for example, can automatically provide product review analysis based on the customer's opinion using qualitative e-commerce opinion insights.

We use them to when we have all of the specifics of what the customer needs.

- Determine what the consumer enjoys and dislikes.
- Allowing a distinction between the product and the product of a rival.
- To gain real-time product insights at any time.

#### 1.1 Model

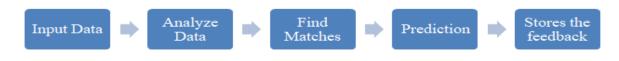

#### 1.2.1 Machine Learning Model

Machine Learning is the most well-known method of predicting or categorising data in order to assist people in making important decisions. Machine Learning computations are performed on instances or models, using information gleaned from previous encounters to analyse the verifiable data. It can recognise patterns and make predictions based on them. After preparing the machine with collected datasets and making excellent decisions in the future, the examination is made which is based on the information of the perception, dividing the information into Train and Test datasets. Machine Learning is being used in clinical analysis, image and speech recognition, measurable exchange, order, learning, affiliations, extraction, prediction, regression etc.

#### 1.1.1 Machine Learning methods

Based on the task machine Learning is sub-divided into three types

#### **Supervised Learning**

The dataset which is trained by us is called labelled in supervised learning. The framework which is created here using input data and comparing it to the final data. The framework will then predict the outcome based on the new information provided to it. The main goal is to determine the scope of the data and estimate which one is best. It is also sub-divided into Regression and Classification .

#### Classification

New information is labelled based on previous information testing, and the model is then physically prepared to choose particular items and separate them in the same way. It is a strategy in which input data is named based on previous data testing, allowing the calculation to discriminate between different types of objects and group them as needed. The most effective way to separate types of data, play out an optical character, picture, or parallel acknowledgment that a model should recognise is if a specific piece of information is loyal or non-devoted for specific wants in an example of "YES" or "No."

#### Regression

Designs are recognized, and nonstop results from expectations are ensured. The model must be able to distinguish numbers, such as widths and heights, characteristics, and so on. Support Vector Machines(SVM), Gradient Boosted Trees, Nearest Neighbor, Neural Networks, Naive Bayes, Decision Trees, Linear Regression, Random Forest, Logistical

Regression, Support Vector Machines (SVM), Nearest Neighbor, Neural Networks, Naive Bayes, Decision Trees

#### **Unsupervised Learning**

When the framework is provided input values but no corresponding output values, the framework will locate its output for the given data. It's the ability to spot the information's hidden pattern. It will profit from knowledge that isn't labelled. It is used for a variety of purposes, including locating the hidden example of data, expelling crucial dreams, recognizing patterns, and incorporating this into its technique to improve efficiency. The data is then divided into two categories Grouping or Clustering and Volume reduction.

#### Clustering

It is the process of putting similar things/item together in a group. This machine learning technique's main goal is to find data point comparisons and group similar data points together. Why should you utilise it, Clustering entails grouping and identical elements together to aid non-identical groups' qualities.

#### **Dimensionality Reduction**

This procedure is used to remove noise from incoming data obtained from any of the social media sites. Clustering, k-means-SNE, Association rule, and PCA Principal Component Analysis are some of the machine learning methods that aid in the removal of distinctive characters from data (PCA).

#### Semi-Supervised Algorithm

During training or testing, a small number of labelled points are merged with a large number of unlabelled points, resulting in semi-supervised learning. Learning that is only partially supervised is a method of combining labelled and unlabeled datasets to produce the best possible results in this project or activity.

#### 1.1.2 Support Vector Machine Learning Algorithm

A support vector machine (SVM) is a type of supervised machine learning technique that is commonly used to solve classification problems. It also investigates the information used in classification and regression difficulties. It's an algorithm that generates a line or hyper plane that divides data or information into categories. In terms of classifying data sets and producing outcomes, SVM produces the best results.

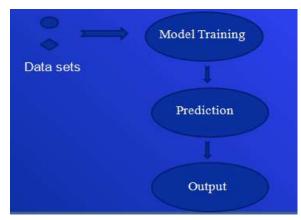

Figure 1: Data Set Model

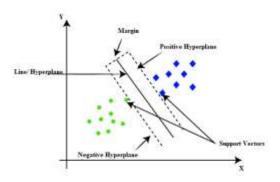

Figure 2: Working of SVM Algorithm

The example of an SVM algorithm in action is shown in the diagram above. Here, two data sets are used, one is a circle and the other is a diamond, to demonstrate how two data sets can be classified using the SVM algorithm, which is a simple concept. It can also solve linear and non-linear problems and perform well in real-world situations. The procedure produces a hyper plane, which splits the data into distinct classes. Finding points closer to the line from both classes, as provided by the SVM algorithm. We refer to these points as support vectors. Support vectors are data points that are very close to the margin line. The basic purpose is to maximise the margin line, which is referred to as hyper plane.

The tweets are classified using a machine learning algorithm. In sentimental analysis, machine learning approaches such as SVM (Support Vector Machine) have had a lot of success. The first phase is to acquire the data, and the second is to train the data. We must also choose characteristics after a supervised technique is chosen, and it can also tell us how documents are represented. As a result, we opt for the Machine Learning Algorithm.

For sentimental analysis, the categorization is done via machine learning utilising supervised learning. This method necessitates the use of two sets of data.

- 1. Data on training
- 2. Data from the tests

### 1.1.3 Features and Application of Twitter Data

Twitter is a social networking platform where customers or users can post any content and communicate with other users via tweets, but still only registered users are allowed to do so. Sentiment Analysis is the automated process of assessing content data and grouping it into positive, negative, or mixed findings. Using machine learning to do sentimental analysis on Twitter data can help businesses understand how people are talking about their image.

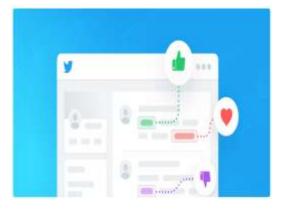

With over 321 million active users sending an average of 400 million Tweets per day, Twitter allows businesses to reach out to a large audience and connect with customers without the use of intermediaries. On the downside, it's difficult for well-known cosmetics to quickly identify negative reviews, and if it goes viral, we might see unanticipated bad behaviour, which leads to negative perceptions. This is one of the reasons why social listening, which involves studying debate and criticism in online life, has become a crucial technique in online life marketing.

#### II SYSTEM DESIGN

#### 2.1 Design Specific activities

The approach of displaying the parts of an object, such as modules, components, and designs, while connecting all factors and a stream of data through the model is known as system design. It must meet the requirements of the business or the existing system's relationship. It should include all procedures, beginning with the earliest stages of product development and ending with product shipping.

#### 2.1.1 Architectural Diagram

Initially, the architecture comprises information about the entire project. On Twitter, you can find friendly tweets and related information, as well as tagged and unlabelled tweets.

The architectural diagram depicts the total project design. The user will first log in to the programme by providing all necessary information, after which the user will extract live Twitter data, which will be saved in the database. The data will then be pre-processed or cleaned in the next step. The highlighted Cosmetic data will be acquired first, followed by the mixed and non-mixed data from the database in the analysis procedure.

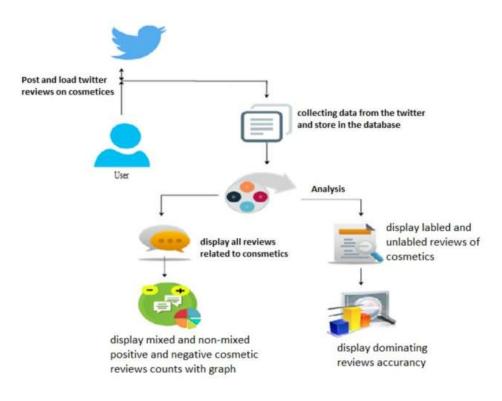

**Figure 3: Architectural Diagram** 

# 2.1.2 Sequence Diagram

A sequence diagram is a type of interaction diagram that indicates how techniques will interact and in what order they will do so. It is a charting process with a message sequence. With a time sequence, this sequence diagram depicts the item interaction in the project. It investigates the objects and classes included in a message was transmitted back and forth between these two in order to determine the scenario's functioning. The use case layout and logical view of the system under development are depicted in this diagram.

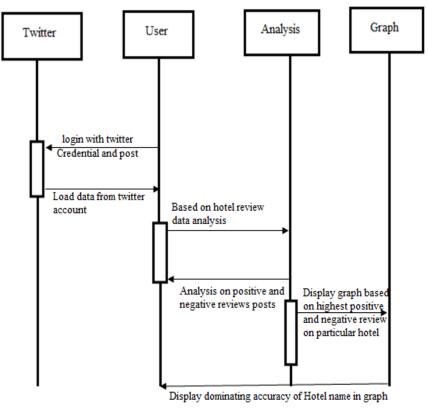

**Figure 4: Sequence Diagram Analysis** 

# 2.1.3 Data Flow Diagram DFD Level 1

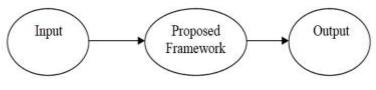

Figure 5: Data Flow Diagram Level 1

Diagram2.3 shows the first step of the process the suggested framework or system is the result of input and the proposed framework or system is the result of input analysis process that analyses the over data and predicts the output.

# **DFD Level 2**

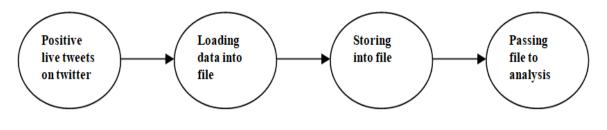

Figure 6: Data Flow Diagram Level 2

Diagram 2.4 shows the data flow diagram level 2, which shows how the twitter is going to be extracted first the live data from the twitter is extracted and loading that extracted data into to database and then transfer the collected data into the analysis process.

**DFD Level 3** 

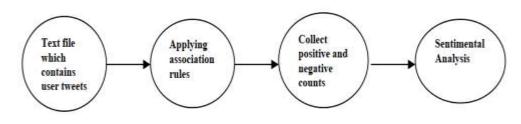

Figure 7: Data Flow Diagram Level 3

Diagram2.5 data flow diagram level 3 depicts the analysis process, which collects all data linked to a specific Cosmetic after picking the names and with the pi-chart, it will show the mixed and non-mixed count of data that we call sentimental analysis process.

#### 2.1.4 Use Case Diagram

In Figure 2.6 use case diagram that before using this programme, users must first log in with their name and password or other personal information. After that, users can publish any reviews on Twitter and extract the reviews or tweets from Twitter. They will offer four tokens before granting access to extract tweets, with these tokens, data may be readily harvested from Twitter and transferred to this application.

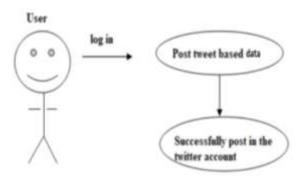

Figure 8: Working of use case Diagram

#### Load Review

Figure 2.7 depicts how the user will pull data from the loaded database during the loading review.

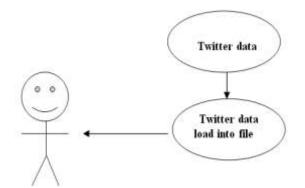

Figure 9: Load Review Diagram

#### **Analysis Review**

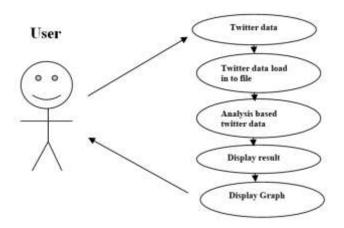

**Figure 10: Analysis Review Diagram** 

In the above figure 2.8 diagram, The analysis procedure begins with the extraction and loading of Twitter data into the database, followed by the collection of certain highlighted Cosmetic data from the database, followed by the division of the data into labelled and unlabelled data, and finally, the correctness of the output. That end outcome is the most prominent feature of the Cosmetic that the user chose.

#### 2.2 Principles of Design

It is a principle that ensures that clients receive the most accurate and dependable information possible. It contains high-level designs that manage the process's point-by-point strategy.

#### 2.2.1 High-Level Design

The high-level diagram depicts the project's overall picture, allowing the user to fully comprehend the project's phases from user to prediction.

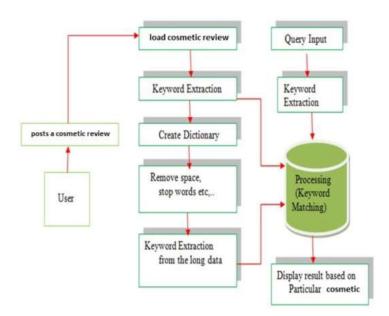

Figure 11: High-Level Diagram

# 2.2.2 Machine Learning Algorithm

The data is first loaded or extracted from Twitter and stored in the Cosmetic database, after which pre-processing or cleaning of the data is performed, as well as highlight extraction of valuable terms from the data. Following the collection of data, each piece of information is divided into two files: a positive file and a negative file, with each word being compared to these text files to see if any matches exist. In the end, it will forecast the Cosmetic's dominant portion.

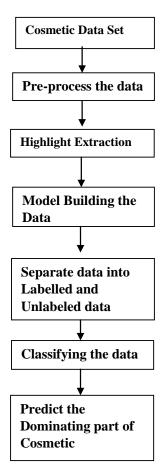

**Figure 12: Machine Learning Model** 

#### **III IMPLEMENTATION**

#### 3.1 Twitter

Twitter is a social media platform that allows users to read or make posts, as well as share their thoughts on various issues and interact with messages. The main issue is that only those who are registered can share or post tweets on Twitter, those who are not registered can only read them.

Twitter is such a significant part of social media that people spend more than an hour every day on it, sharing their thoughts and opinions. It might be multilingual and accessible from anywhere in the world.

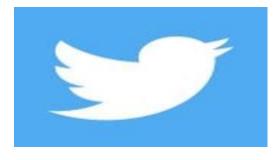

# **Creating Twitter account**

- "Create a Twitter account."
- Giving a general description of ourselves.
- Decide on a username.
- Create a login password.
- Select whether you wish to log in to this account on a desktop or mobile device.
- Select "Create my account" from the drop-down menu.

Twitter account can be used once we've completed all of the stages. You can use Twitter to share information on a specific topic. Other message sent on a Twitter account that comprises videos, music, images, or any links relating to any topic is referred to as a tweet. We may alter our profile photo, modify our names, and even change our password by hitting the twitter button.

They will offer us with four vital tokens or API keys before we can access this programme. Using these keys/tokens, we can simply pull Twitter data into our application.

- Secret of the consumer
- Secret access token

# Table 3.1: Steps for gathering Tweets from the Twitter account

| Steps for gathering Tweets using Tweets API                                                                                 |                                                                                              |
|----------------------------------------------------------------------------------------------------|----------------------------------------------------------------------------------------------|
| Input Attributes                                                                                                    | Output Attributes                                                                            |
| <ul> <li>Register Twitter Developed profile</li> <li>Tweeter4J was used to get tweets</li> <li>List of hash Tags</li> </ul> | Set of tweets in response to input attributes for<br>each hash tags and store it in database |

#### 3.2.2 Twitter Sentimental Analysis

Unstructured information makes up over 80% of the world's digital data, and information obtained via online networking sources is no exception. Because the data isn't organised in any predetermined way, it's difficult to sift and analyse it. Fortunately, advances in Machine Learning and Natural Language Processing (NLP) have made it possible to create models that learn from previous models and may be used to analyse and sort content data.

Twitter evaluation examination frameworks enable you to naturally sort large amounts of tweets and determine the extreme of each announcement. Furthermore, the best aspect is that it is simple and quick, saving groups time and allowing them to focus on errands where they can have greater effect.

# 3.2.3 Using Sentimental Analysis with Twitter data

So far we came to know the importance of sentimental analysis and the benefits of using this analysis. Now we can know how correctly the process will go in this model or process. There are mainly five stages in this model

- 1. Data gathering
- 2. Data preparing
- 3. Model Building
- 4. Highlight Extraction
- 5. Highlight Selection

In this process, we will learn every step that how the extracted data is going to divide in each stage.

# **Data Gathering**

The initial stage in doing a Twitter sentiment analysis is data collection, and the information acquired is valuable in the following scenarios.

- Assists with machine learning training.
- Using Twitter data to conduct genuine tweet analysis.

There are two sorts of data retrieved from Twitter.

- Live Tweets : are real-time data that can be used to extract keywords.
- **Historical Tweets :** We utilise this to look for messages from the past at different situations.

The most crucial question is how information or data from Twitter will be extracted. There are numerous methods to go about this process; some of the tools are free, while others need a purchase. All of the tools are orientated through one of them.

# **Twitter API**

The Twitter API (application programming interface) allows software developers to easily access and interact with Twitter data. Developers can interact with the API here by writing scripts or utilizing open source libraries in a variety of programming languages.

There are two significant APIs in the Twitter

API that are useful for extracting tweets.

#### **Twitter Streaming API (Twitter Streaming API):**

This API allows you to connect to the Twitter information stream and gradually amass tweets. You can listen to all the Tweets coordinating a given keyword, notice, or hash tag, as well as collect the tweets of individual clients, as they are posted on Twitter.

**Statuses/Filter (free):** This API allows you to track tweets containing up to 400 keywords, hash tags, or references, screen up to 5000 customer IDS, and administer up to 25 zones.

- Tweet content: the tweet's text
- Coordinated keywords: the tweet's catch phrases that matched the search
- Time: the time and date of the tweet
- Client: the tweet's creator's name

- The source from which the tweet was sent (for instance, Twitter Web Client or Buffer)
- Twitter id
- Twitter URL

**Power Track API:** This paid API enables us to extract real-time or live data streams of the twitter data from the twitter account and it can list nearly 250000 keywords, locations, User IDs, and hash tags. That helps the users utilize this application easily.

**Standard Search API**: This API provides historical tweets published up to 7 days ago, that match a predefined query (the keyword, mentions, hashtag, etc. that we like to search). Unlike real-time analysis, in this case, we are retrieving information from the past.

While the standard search API is free, it has a 7-day limit. The alternatives are paid historical search APIs(like Historical Power Track and Full-Archive Search), that provide access to the last 30 days of tweets or even tweets from as early as 2006.

**Data Preparing: Data preprocessing or Cleaning:** Following the extraction of the data from Twitter that is required for sentimental analysis. We must now arrange the data in the right format. Because social media data is unstructured in its early stages, it is raw, unstructured, and loud, and we must clean it before using sentimental analysis. It's an important procedure since it demonstrates that the data is of high quality, which leads to dependable outcomes.

Continuous duties such as eliminating all forms of unneeded information such as special characters, extra spaces, and images are part of the preprocessing of data that we have stored. We can convert unstructured data to structured data by deleting these types of characters.

**Model Building:** After gathering the data, each piece of information will be tagged using an unsupervised technique, and then classified into two text files. One is a text file with favorable responses, and the other is a text file with negative responses. If there are any matches between each term and these text files in the document, the data will be categorized.

**Highlight Extraction:** The selection of valuable words from the tweet is called a highlight extraction. In the component extraction technique, we separate the angles from the pre-prepared twitter dataset.

There are three unique kinds of highlights in particular positive, negative, and neutral.

Validation is another significant however troublesome component to decipher. The nearness of nullification for the most part changes the extremity of the notion.

**Highlight Selection:** Correct element procedures are used in an evaluation inquiry that plays a significant role in distinguishing important qualities and increasing the accuracy of expanding order (AI). To be more exact, they are divided into four categories. Normal language handling, Factual, Bunching based, Crossbreed

**Open Source Libraries:** One of the Twitter APIs is Twitter4J. It is an unofficial Java package that assists in extracting data from Twitter and evaluating it in order to generate appropriate code. This path is also known as the initial application class path.

### IV HARDWARE AND SOFTWARE REQUIREMENTS

# 4.1 Software Requirements

It maintain the identifying programming talent requirements as well as the requirements that must be installed on a computer in order for the application to function properly.

These necessities or criteria are frequently left out of the item development group, and they must be brought openly before the product is released.

# **Software Requirements**

Java1.4 or higher Operating System : Windows 10 Tool : NetBeans IDE 8.0.1 Front End : Java Swing Coding Language : Java(JDK 1.7) ORACLE : Back end

# 4.2 Hardware Requirements

The physical PC advantage, also known as equipment, is the most well-known plan of requirements characterized by any working structure or programming application. An equipment requirements list is sometimes supplemented by an equipment similarities list, especially if a system failure occurs. HCL tried, outstanding, and occasionally conflicting hardware contraptions for a specific working system or application. The sub-sections that follow describe the various hardware necessities.

All PC working frameworks are created with a certain PC structure in mind. The majority of programming apps are forced to use explicit working structures and execute on a certain PC framework.

The central processing unit's (CPU) processing power is a crucial structure for every object. Many x86-based programmes refer to the CPU's model and clock speed when describing the getting ready force. Various CPU features that influence speed and power, such as vehicle speed, save, and MIPS, are constantly ignored. This emphasis on power is occasionally incorrect, as AMD Athlon and Intel Pentium CPUs typically have varying throughput speeds when running at close to the same clock speed.

# Hardware Requirements

Processor : Intel i3 or more Motherboard: Intel Chipset Motherboard Hard Disk : 80GB. Monitor : 15 VGA Color. Mouse : Logitech. Ram : 8GB. Cache : 512 KB Speed : 2.7GHZ and more

#### V SYSTEM ANALYSIS

#### **Existing System**

User's opinions are frequently expressed in the unstructured live information on the Internet. Sentimental analysis is to identify the sentiments and moods expressed by authors. The new users are led by a rudimentary Sentimental analysis algorithm that attempts to characterise an archive as 'positive' or 'negative.' The web has a massive amount of data created by many individuals. Instead of being passive consumers, users are now co-creators of digital content. The online world is now a big part of the Internet. Unstructured content makes up a large portion of the information on the Internet.

#### **Proposed System**

The proposed strategy was utilized to study the Association rule-based strategy for both Twitter name Sentiment categorization and area classification using the proposed approach. The use of numerous location elements is included in the region characterization. Another space explicit heuristic for viewpoint level assumption order of twitter reviews has also been developed. This strategy entails locating the target aspect's opinion material in reviews and recording its estimation direction. This is completed for all of the twitters on Twitter. After that, all of the audits' scores on a single aspect are tallied. This approach is followed for all factors to be considered.

### VI RESULT ANALYSIS

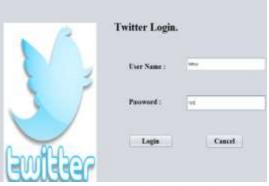

Figure 13: Login Twitter Application

Initially, the user will login to the twitter application figure 6.1 shows the login page to get access to this application.

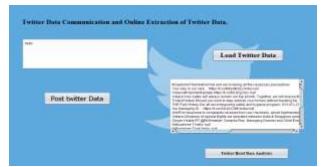

Figure 14: Data Extraction from the Twitter Account

Figure 6.2 shows, extracting live tweets from twitter. Users can read or post reviews.

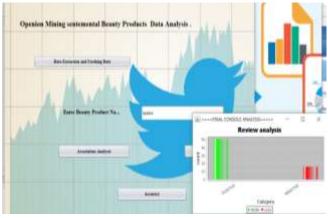

Figure 15: Review Analysis as Positive and Negative

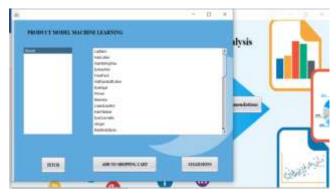

Figure 16: Beauty Product Data Recommendation

This programme makes it simple to get real-time Twitter data from a Twitter account. We can use apps with the live data set without having to use duplicate data. This aids in displaying the most dominant element of the Cosmetic, such as good, terrible, and average.

# **VII** CONCLUSION AND FUTURE SCOPE

Machine learning is a field that studies the analysis of opinion-based articulations in web-based living. The suggested approach now employs a variety of calculations to improve the precision with which tweets are grouped. The suggested framework incorporates both supervised and unsupervised algorithms, both of which have previously been used for specialized purposes. The element has the best exactness once the information is entered into the supervised model for testing and classification. As a result, all cosmetic information is popular in its own unique way, with both positive and negative feedback. The recommendation should also be feasible based on the Cosmetic that the client chooses.

Future work incorporates testing proposed system on various tweet limits, and with various data set that gives the best accuracy or result.

#### VIII REFERENCES

- Jianqiang Z, Xiaolin G, Xuejun Z (2018) Deep convolution neural networks for twitter sentiment Analysis. IEEE Access 6:23253-23260, https://doi.org/10. 1109/ACCESS.2017.2776930
- Jianqiang Z, Xiaolin G (2017) Comparison research on text pre processing methods on twitter Sentiment analysis. IEEE Access 5:2870-2879 https://doi.org/10. 1109/ACCESS.2017.2672677
- [3] Bouazizi M, Ohtsuki T (2018) Multi-Class sentiment analysis in twitter: What if classification is not the answer. IEEE Access6:64486–64502 https://doi.org/10.1109 /ACCESS.2018.2876674
- [4] Bouazizi M, Ohtsuki T (2017) A pattern-based approach for multiclass sentiment analysis in twitter. IEEE Access 5:20617–20639 https://doi.org/10. 1109/ACCESS. 2017.2740982
- [5] Ebrahimi M, Yazdavar AH, Sheth A (2017) Challenges of sentiment analysis for dynamic events. IEEE Intell Syst 32(5):70–75 https://doi.org/10.1109/MIS. 2017.3711649